## **Photoshop 2021 Activator Keygen For Windows {{ New! }} 2023**

Cracking Adobe Photoshop with a keygen is easy. First, download the keygen program from a trusted website, and then run it. The keygen will generate a serial number for you. After the keygen is complete, launch Photoshop and enter the serial number. Photoshop will then ask you if you want to continue. If you do, you will now have a fully functional version of the software. There are, however, licensed versions of Photoshop, which are legal. They come in various forms, including CS3, CS5, CS6, CS7, CS8 etc. It is important to understand that CS stands for 'Creative Suite'. The installation type you choose will depend on your choice of operating system.

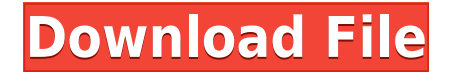

I found impressive levels of automation and convenience, as well as a potent array of "smart" tools. The essential pipeline morphology wasn't as clean as in some previous versions. I had one or two minor hiccups resulting from that transition, but I had no major glitches. When you open a new work, the application quickly shows where it is in the workflow pipeline. When the preview contains the finished product, look out for hints of a "thank you" message. (Since the program is delivered via "welcome," it is not analogous to the acknowledgments received when a purchase is made, or when something is downloaded for the first time.) Because the interface is built around your actions, you don't need to open a separate window to read their lists unless you need to see what is being done. After a few minutes of editing and saving, I can go back to see what was edited, and I can even have Photoshop Elements tell me what is exactly edited. The View by Layer and View by Selection options provide yet another way to understand what is going on. The newer feature, Color Correct, which is opposite of the "auto" category, is based on finding the best correction in the image. As previously noted, one of the new features introduced with Photoshop 2020 is the new Object Selection function. Owned by the Illustrative command, it can be used with the goal of instantly removing a particular object from the photograph. In just a few clicks, you can eliminate an unwanted object from your portrait.

## **Download Photoshop 2021With Keygen Full Product Key 64 Bits {{ Latest }} 2023**

I would say that this is the best program out there just because it covers so much ground. If you are just getting started in photography or even graphic design then it is a pretty good way to get started. There are many varieties of Photoshop so you get to choose your favorite. I would recommend looking at their tutorials to figure out what you might like. There are lots of options that you can choose from and they're friendly to beginners. They're either.PSD or.PSB file and usually have images and layers. After this you will want to save your work in something like Adobe Portfolio which is one that you upload your work into, as well as making use of social media sites like Twitter, Facebook and Instagram to share your work. Adobe also has a website that you can use to share your work online or on a website when it is done. Below is their site for those who wish to learn more about this software. Basically Photoshop gives you the ability to change, edit, enhance, and produce high-level images that can be downloaded from their site. They offer program applications, downloadable applications, online apps, mobile apps, or online URL. They offer powerful story telling and powerful technical visualization tools for individuals, businesses, government agencies, and education centers. Photoshop

is also different in that they offer three feature layers that include basic, standard, and expert. The.PSD file is a template for layer styles and text as well as a powerful graphic tool for image editing, layout, design, and graphics. e3d0a04c9c

## **Photoshop 2021 Download Hacked {{ upDated }} 2022**

Design Extras allows you to create the perfect design with a number of enhancements. Web, packaging, signage and presentational design are all supported by the extension, along with a range of high-quality fonts and color palettes. A number of the extensions are available for free, and some even for Creative Cloud subscribers. You can browse through Design Extras here: wbr>www.adobe.com/products/photoshop-extras.html The first version of Adobe Photoshop, officially released in 1987, used a Windows-only operating system, but the operating system was soon replaced by the Mac (and therefore a huge success). In 2019, Adobe released Photoshop for Mac and other operating systems. The redesigned application was free of charge, running under OS X 10.8 (Mountain Lion) or above. It was available only on the Mac platform. These are a few of the features which are being introduced with the next version of Photoshop. You will be able to see many more of them in the Photoshop CC along with some exciting Adobe tools. On the 21.5×31.5in page, the first two images each have a different image applied. The distorted images were created in the Develop module then adjusted and combined in the Filter>Blur>Gaussian Blur dialog box. The fifth image is a starburst pattern that was applied to the blurred image in the Tiled dialog box, then combined

with the image overlay in the Layers context. The Layers context is opened in the sixth image in a new document.

free download photoshop cs6 full version for pc free download photoshop cs6 for windows 10 32 bit free download photoshop cs6 for windows 10 64 bit free download adobe photoshop for pc windows 10 free download adobe photoshop for pc full version free download apk photoshop for pc free download adobe photoshop for pc windows 7 free download portraiture photoshop cs3 free download portable photoshop cs3 free download driver photoshop cs3

Selection flexibility is another highlight. Users no longer need to make selections in image editing applications using these tools: brush, crop, magic wand or polygonal lasso. Instead, using the one-click selection tool, you can perform selections in an image in one easy step. It also simplifies selections of objects with Group or Mask Layers. On the other hand, these tools work well and all users can make selections on their own preference. There are times when you may want to make adjustments to an image but you don't know much about the image editing software. Others paint, get creative, or use

photos as their background. With the Crop and Trim tool, you can simply draw the frame around the image in the editor. The new adobe customers can now create and take advantage of a fixed web address for your image layers and the ability to easily manage large photo libraries in Photoshop. When you are creating a new image or working in an existing image, this addresses the issue of saving and accessing a complete library of images. One of the more interesting new features is a one-click Delete and Fill tool, regardless of whether it is the original or a duplicate of the photo. It saves a great deal of time in eliminating objects from the image with one click. This new tool is only available in the desktop version of the software. Other powerful new additions include the functionality of Layer Masks, now available only in the desktop software. In addition, there are improvements to the selection tools that work with grouped layers.

As with Adobe Lightroom CC, Photoshop CC integrates with Lightroom to help you get photos into the software and back out again. You can use lightroom's Master Collection feature to export a selection of images at once, and easily adjust any photos that are in the wrong color space. You don't need to add a filter to your lighting effects, either. After using the hue-saturation-lightness

(HSL) tool, simply select the color you want to convert to grayscale for a final adjustment before you stop messing about with light and shadows. While many software filters can't be applied to a selection, all the HSL adjustments are. As with Adobe Lightroom CC, Photoshop CC integrates with Lightroom to help you get photos into the software and back out again. You can use Lightroom's Master Collection feature to export a selection of images at once, and easily adjust any photos that are in the wrong color space. Adobe's new Content-Aware Fill feature makes cropping, laying out photos, and merging new layers an easier task. If you have a local copy of your image, the software can create new layers from different similar areas of the image to help you achieve a perfect fit. It can even search for a human face, or a similar geometric object, in your image, and duplicate it, locating the face or object in your photo and resizing it to fit an area of a new layer. With Camera Raw in Photoshop CC, you can easily correct exposure, color, and more with a few clicks. In fact, PP all the photos in a project for you, so you can correct just one at a time, or zoom in to see just what you need to fix.

<https://zeno.fm/radio/foxit-pdf-editor-v221-build-1119-keygen-p1od> [https://zeno.fm/radio/cyberlink-powerdirector-14-keygen-free-download-2e](https://zeno.fm/radio/cyberlink-powerdirector-14-keygen-free-download-2e8u) [8u](https://zeno.fm/radio/cyberlink-powerdirector-14-keygen-free-download-2e8u) <https://zeno.fm/radio/bluesoleil-10-crack-serial-key>

<https://zeno.fm/radio/icom-ic-f5021-programming-software>

Photoshop CC can be accessed on mobile platforms such as iPhone and Android devices. With the new mobile support, you are able to view the work on your phone or tablet, making it easier to collaborate with teams at different locations and working on multiple projects in a single go. While the features and features have already been updated since the release of Photoshop on the new native platform, this has not made the work on this product complicated or time consuming. Moreover, the new update brings many useful features such as easier access for editing presets and camera RAW, dynamic filters, the possibility of creating video projections and localized camera angles. Photoshop is undoubtedly one of the best tools available and yet has no services to pay for such a product. Photoshop has many features that are regularly used by all the designers to make images look great. With the new updates and features, the workflow has become more easier to use for consuming things. Photoshop's new rendering engine performs better than the previous version on the old APIs that frustrated many designers. With the update, Photoshop can now be purchased for a small fee for \$19.99 on desktop and for \$19.99 on mobile. Even with the new features, it is still a great attractive product that you will find yourself using for long. Photoshop masterfully brings out the best that

your photos have in them with its amazing features. While its work can be done in CorelDraw or GIMP, it is better to use Photoshop for creating wireframes and mockups. With its new features, you can be more creative as well as be more time-saving with this upgrade.

Share for Review: Share for Review (beta) allows users to edit a shared PSD in the cloud rather than in Photoshop, enabling creative collaboration, and enabling users to see changes, comments and version history. Share for Review is now available as a free update for all existing version of Photoshop. Upon the first successful cloud export of an existing PSD, Share for Review will also apply to that PSD. Delay Compensation: Allow users to add or apply motion compensation to an object to precisely reposition the object without affecting the subsequent action. This feature is now available as a beta release for regular users. Resize: Allow users to resize any object in the image through a new one-click form of the World (W) and Polygon (P) commands. Select an object and right click (PC button) on the canvas to invoke this dialog box. Migrate Widget Layers: Migrate-and-Apply allows users to easily adjust the order of widget layers on a content page by using a drag and drop interface, making it easier to rearrange content on a

page. Selection Improvements: Allow users to have a single click on an object and automatically select that object, or allow users to create a smart object selection of any area of an image by using the new Selection Path tool. Allow selection of objects without the need to first select the area around the object. The unique and powerful hue adjust lets you change the colors of an image instantly. This feature lets you adjust specific colors in an image, modify colors by pulling out specific hues in the image, and adjust the degrees of color in the image.